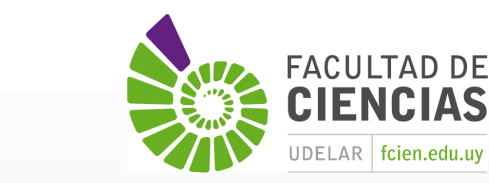

**Ciencias** 

**Sociales** 

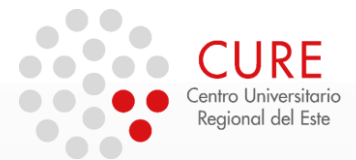

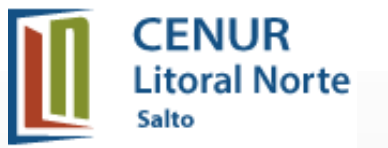

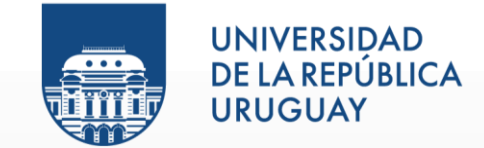

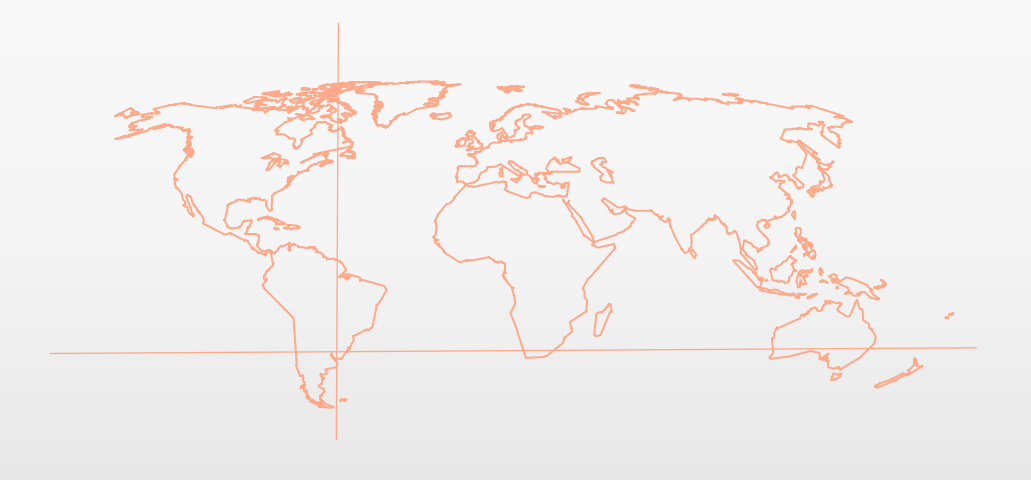

## 6\_Práctico de Geoprocesos básicos. Salida de Mapa.

**SISTEMAS DE INFORMACIÓN GEOGRÁFICA** Diploma en Estudios Urbanos e Intervenciones Territoriales 08/07/2023

# EJERCICIOS

La ANEP y el MSP quiere evaluar la accesibilidad y conectividad de los centros de salud barriales en Montevideo en relación a la distribución de las escuelas de primaria.

Descargar los datos del Práctico 6 y crear un proyecto SIG con el CRS UTM 21 S (EPSG 32721).

• Cargar y agrupar los *shapefiles* de escuelas, policlínicas, manzanas, avenidas y ejes de calles, barrios INE y municipios (IDM).

Geoprocesos a realizar en Menú Vectorial o Caja de Herramientas:

- Realizar la *envolvente mínima* de todas las policlínicas y calcular su centroide.
- Calcular el área en km ² del área de cobertura de las policlínicas. Para hallar el área crear campo nuevo y aplicar sobre el campo Expresión: Geometría - Área. Los valores salen en m<sup>2</sup> (metros cuadrados) por defecto (Para presentar resultados en km<sup>2</sup> dividir por 1.000.000, y en has [hectáreas] dividir en 10.000 ).
- Realizar el área de influencia (Buffer) de 1000 m de las policlínicas barriales.

# EJERCICIOS

- Construir la Diferencia entre los Barrios INE de Montevideo y el Buffer de 1000 metros de las policlínicas. Archivo de salida se llamará "Zona barriales lejos de policlínicas".
- Crear una Intersección entre el Buffer de 1000 m de las policlínicas y las manzanas de Montevideo.
- Realizar la Unión de los Barrios INE y los Municipios de Montevideo.
- Realizar el geoproceso **Disolver** con la capa de Unión "Barrios-Municipios" a partir del campo Municipios.
- Se quiere analizar un caso particular: hallar las escuelas que se encuentran a 500 metros o menos de la Avenida de las Instrucciones. Crear un área de influencia de distancia fija y luego seleccionar por localización las escuelas primarias de la avenida. Exportar la selección.

# EJERCICIOS

- Realizar una **salida gráfica** de los siguiente datos:
	- $\checkmark$  Avenidas, escuelas y policlínicas.
	- $\checkmark$  Municipios (con etiquetas, y simbología categorizado por nombre y transparencia 60%)
	- ✓ Límites barriales (sin relleno y líneas en guiones o sólido de espesor *Hairline*)
	- $\checkmark$  Buffer de 1000 m de policlínicas.

La configuración de la hoja es un A4 vertical.

Composición con los siguientes elementos del mapa:

- Mapa Título de mapa Escala gráfica y numérica (1:200.000) **Norte** Leyenda (2 columnas) Sistema de Referencia de Coordenadas utilizada (SRC)
- Autor y Fecha

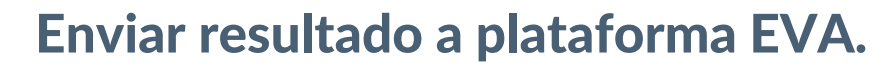

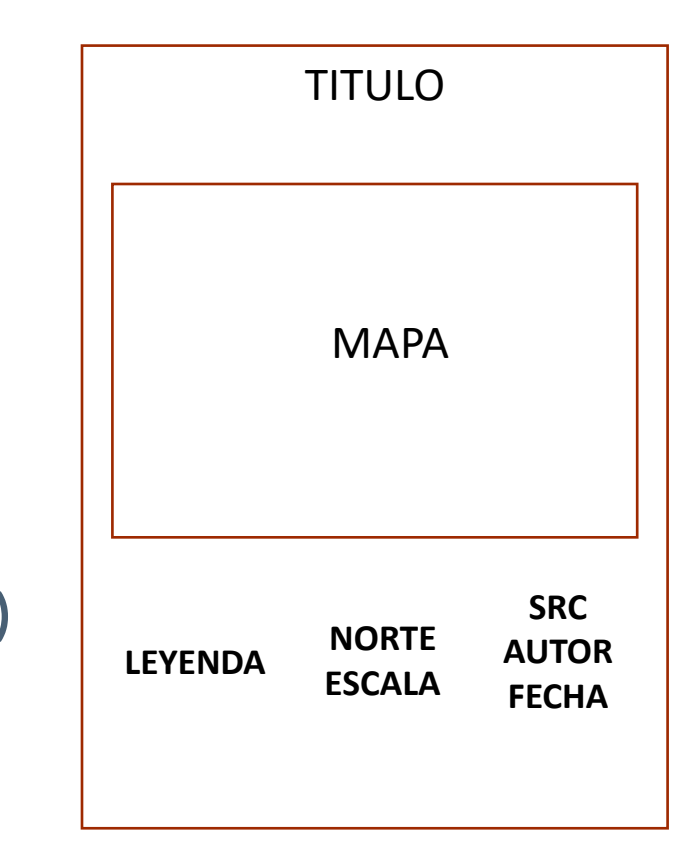

#### Gracias !

**SISTEMAS DE INFORMACIÓN GEOGRÁFICA Edición 2023**

Diploma en Estudios Urbanos e Intervenciones Territoriales

Facultad de Ciencias Sociales

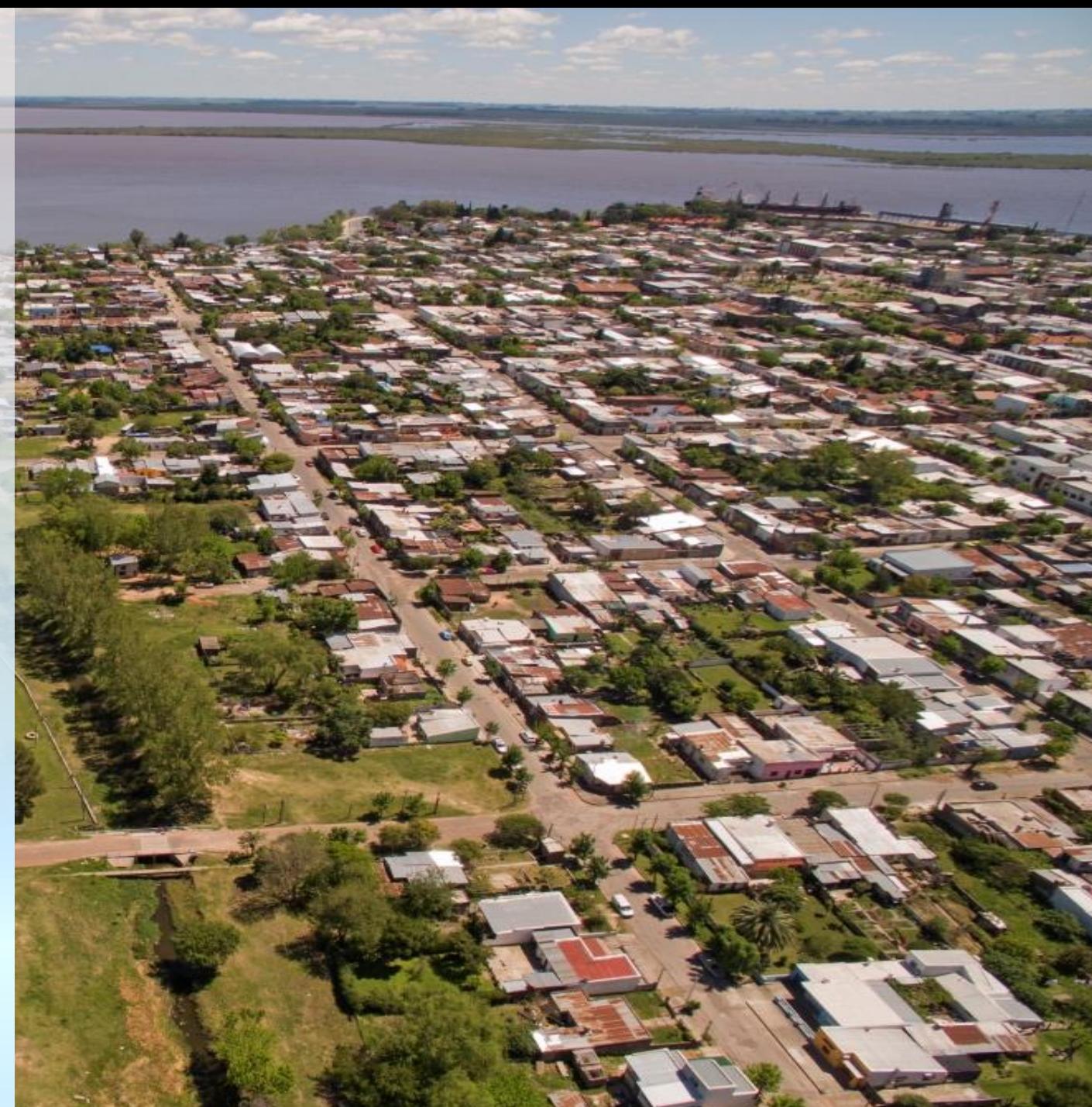